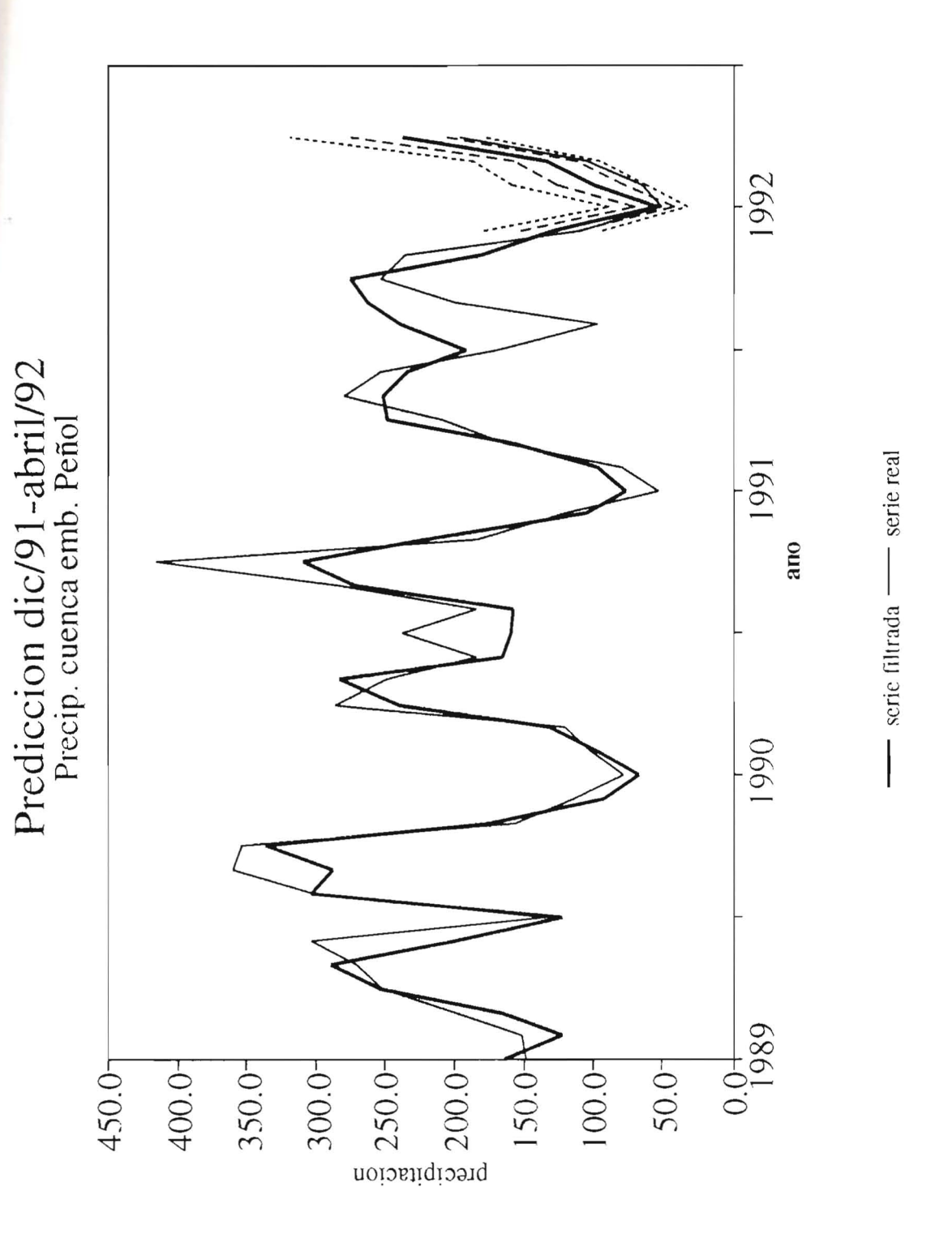

FIGURA 4.30 Predicción de precip. por el método AES, cuenca emb. el Peñol, en noviembre para un horizonte de predicción de cinco meses, aplicación caso 3, líneas a trazos y punteadas corresponden a bandas de error

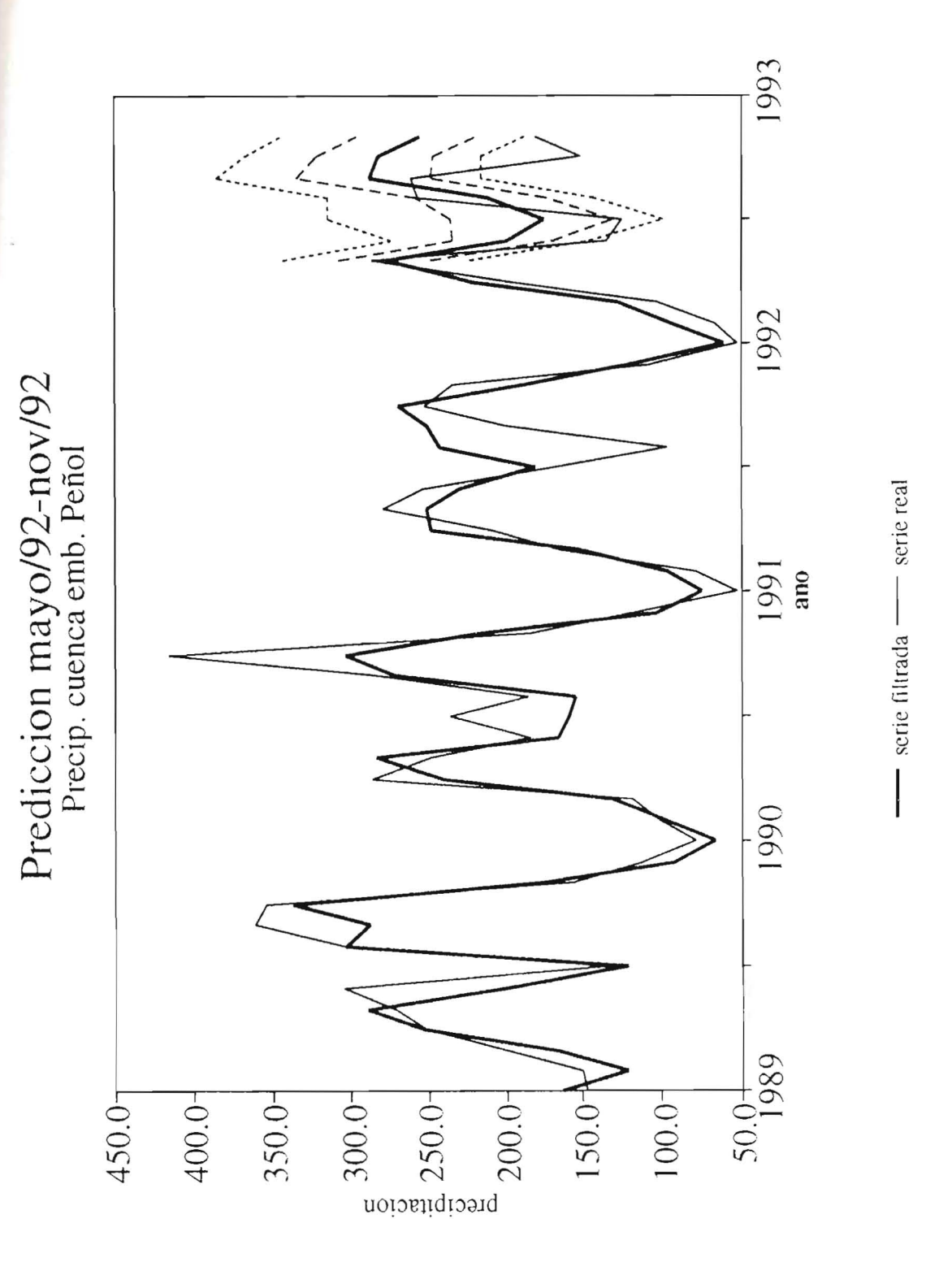

FIGURA 4.31 Predicción de precip. por el método AES, cuenca emb. el Peñol, en abril para **un** horizonte de predicci6n de siete meses, aplicaci6n caso 3, Ifneas a trazos y punteadas corresponden a bandas de error

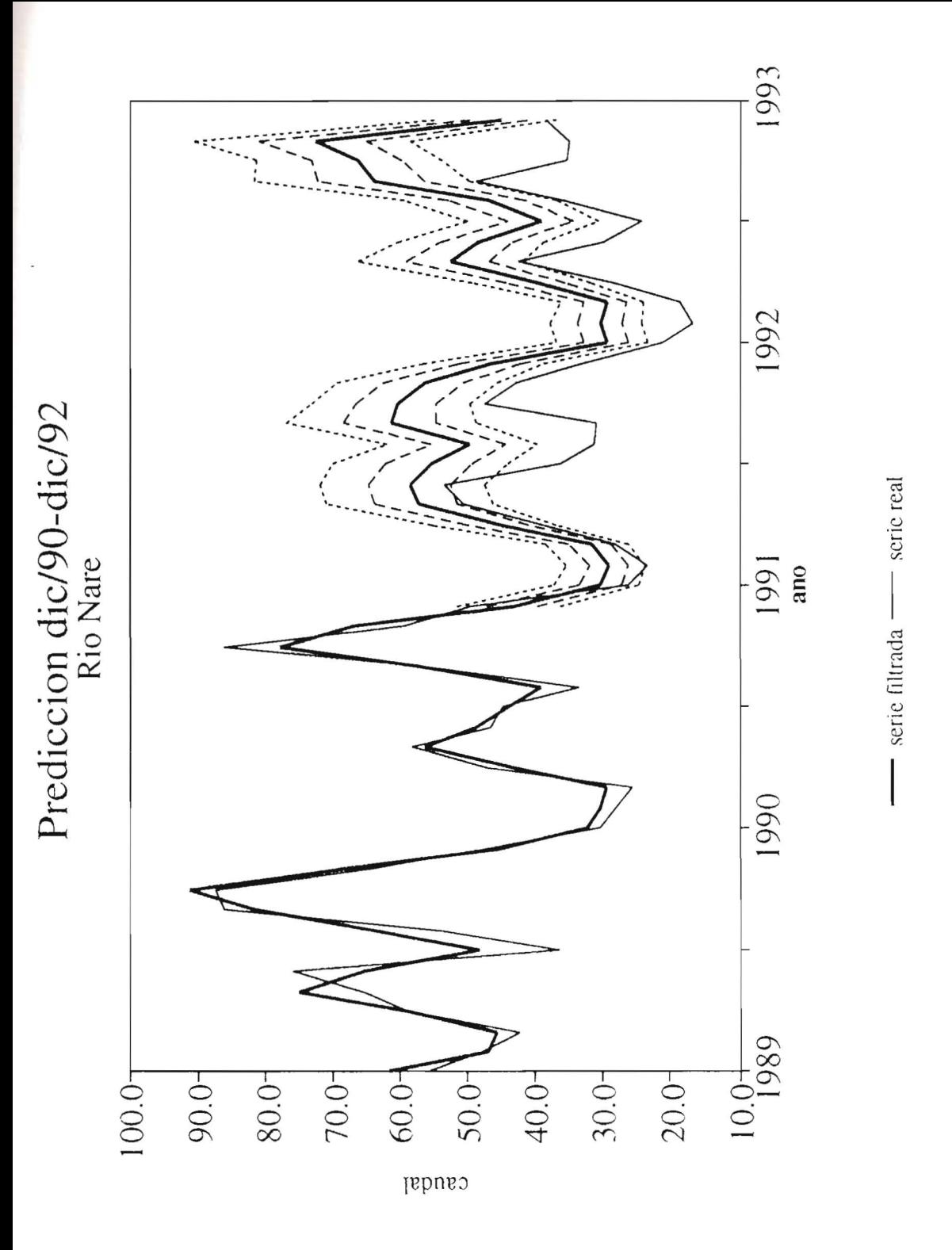

FIGURA 4.32 Predicción de caudales por el método AES, río Nare, en noviembre para un horizonte de predicción de un mes durante 25 meses, aplicación caso 3, líneas a trazos y punteadas corresponden a bandas de error

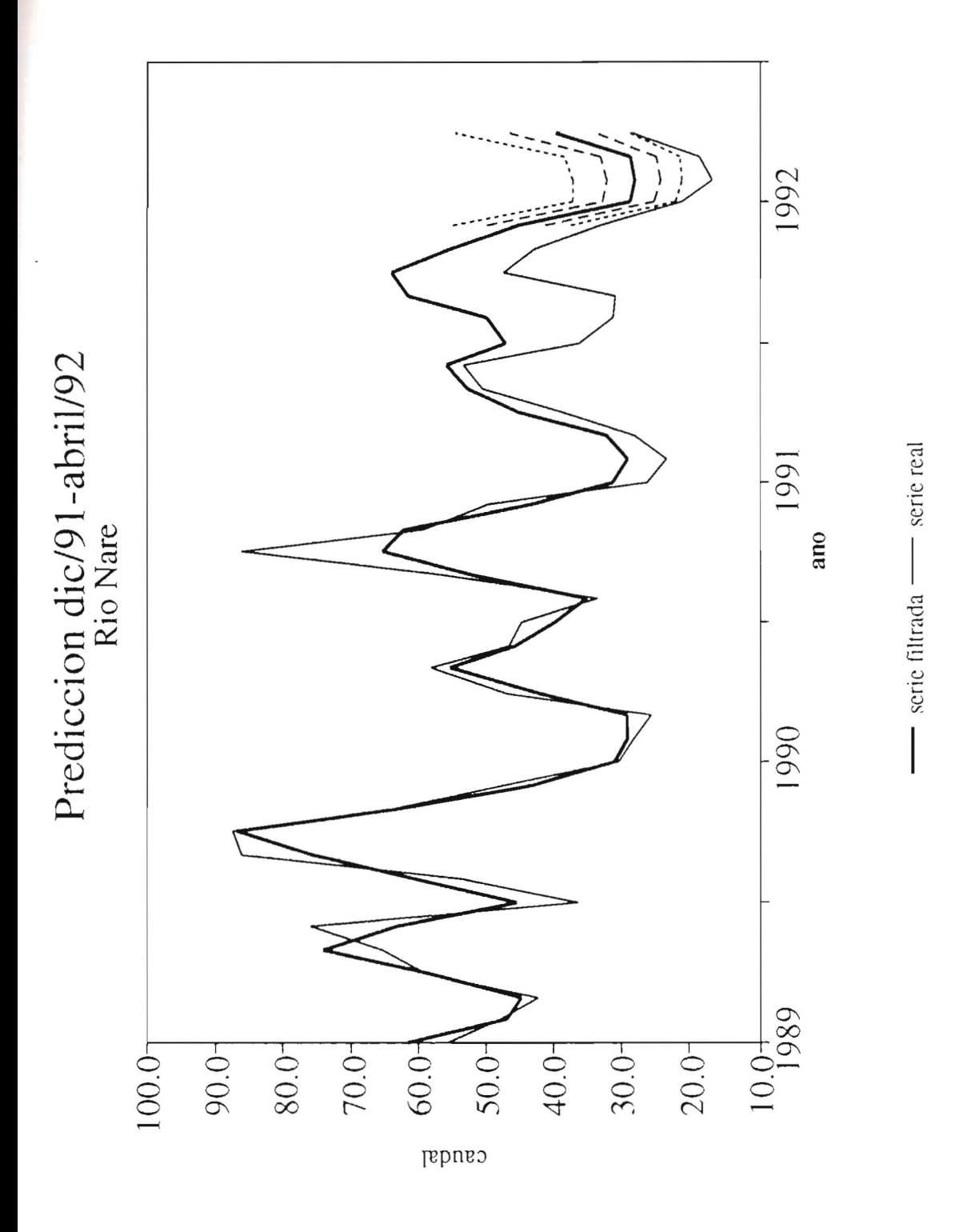

FIGURA 4.33 Predicci6n de caudales por el metodo AES, rfo Nare, en noviembre para un horizonte de predicci6n de cinco meses, aplicaci6n caso 3, lfneas a trazos y punteadas corresponden a bandas de error

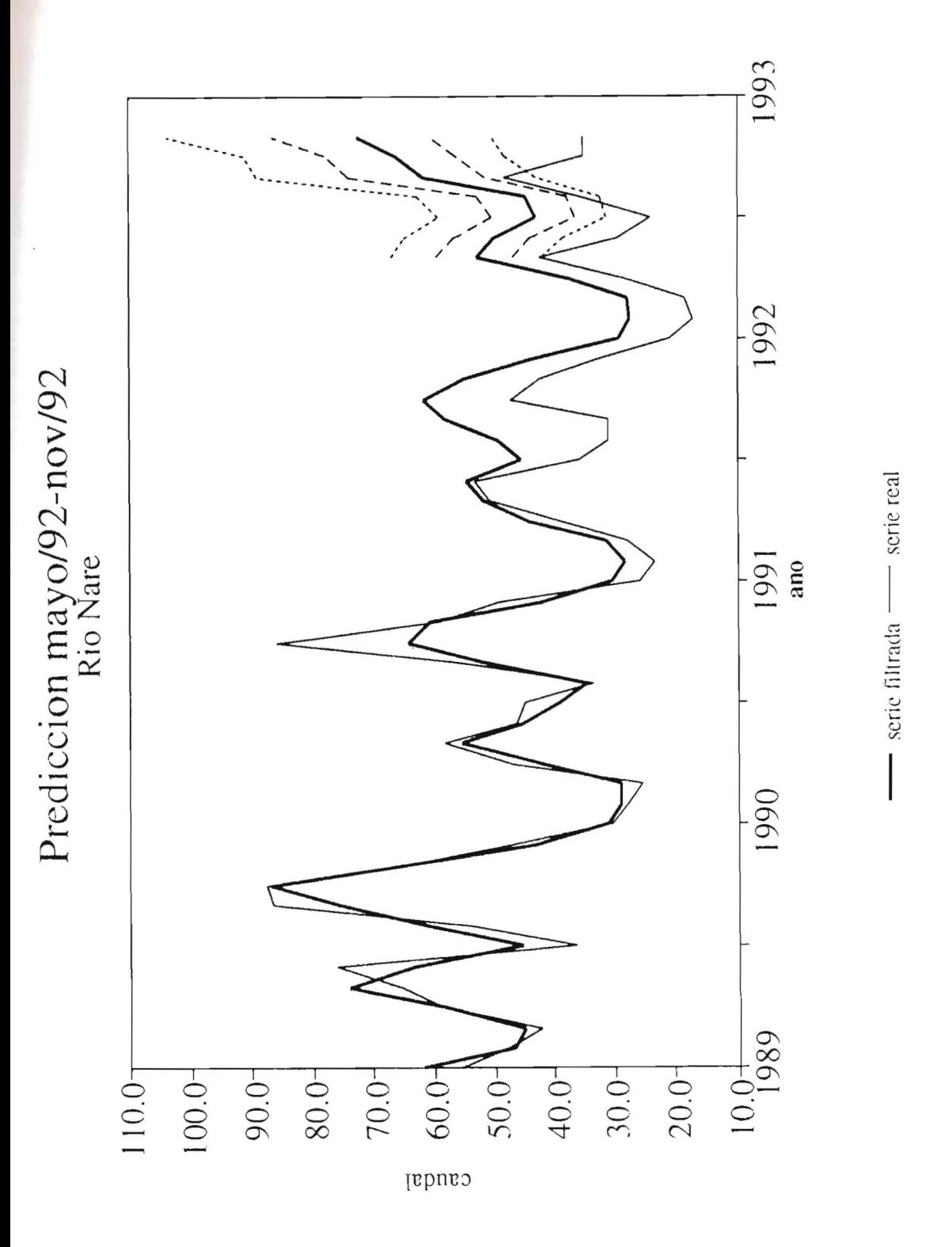

FIGURA 4.34 Predicción de caudales por el método AES, cuenca embalse el Peñol, en abril para un horizonte de predicci6n de siete meses, aplicaci6n caso 3, lfneas a trazos y punteadas corresponden a bandas de error

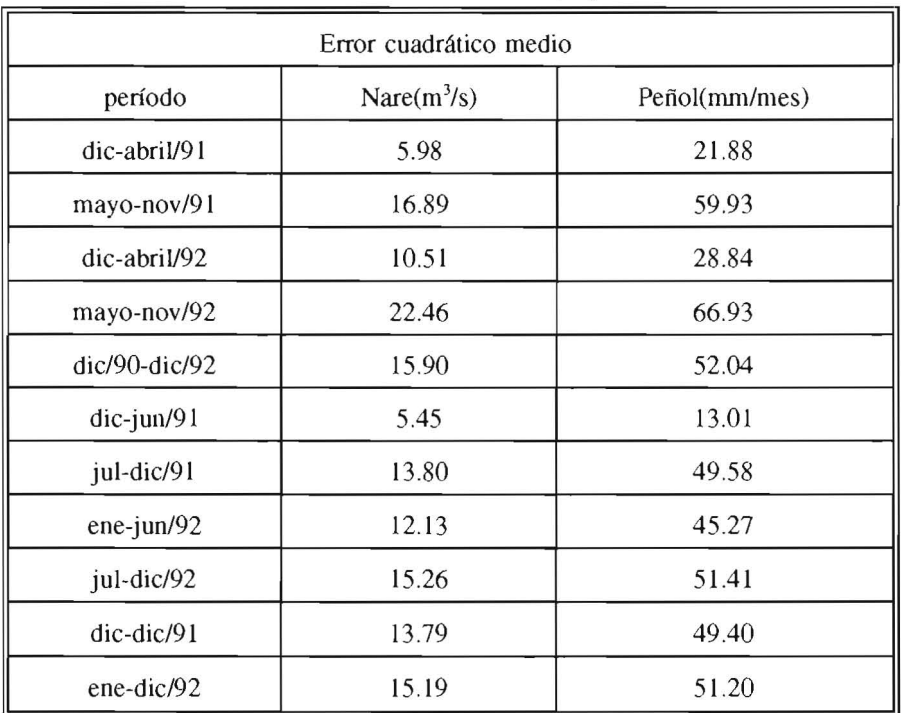

TABLA 4.12 Raíz del error cuadrático medio, caudal en río Nare y precipitación en la cuenca del embalse el Peñol, aplicación caso 3

4.2.4 Predicción de caudales en los ríos Bata, Magdalena (Betania), Guadalupe, Nare y Salvajina

Información: se consideraron los registros históricos mensuales de agosto de 1955 a junio de 1988.

De la matriz de covarianzas cruzadas de orden  $60x60$  (longitud de ventana 12 meses) se consideran para el analisis los primeros 14 autovalores y autovectores en orden decreciente. Ver Figuras 4.35 a 4.39 para los autovectores 1 a 14, con el mismo comportamiento de los casos anteriores.

En la tabla 4.13 de la pagina siguiente se presentan los autovalores y el porcentaje

que cubren de la varianza total.

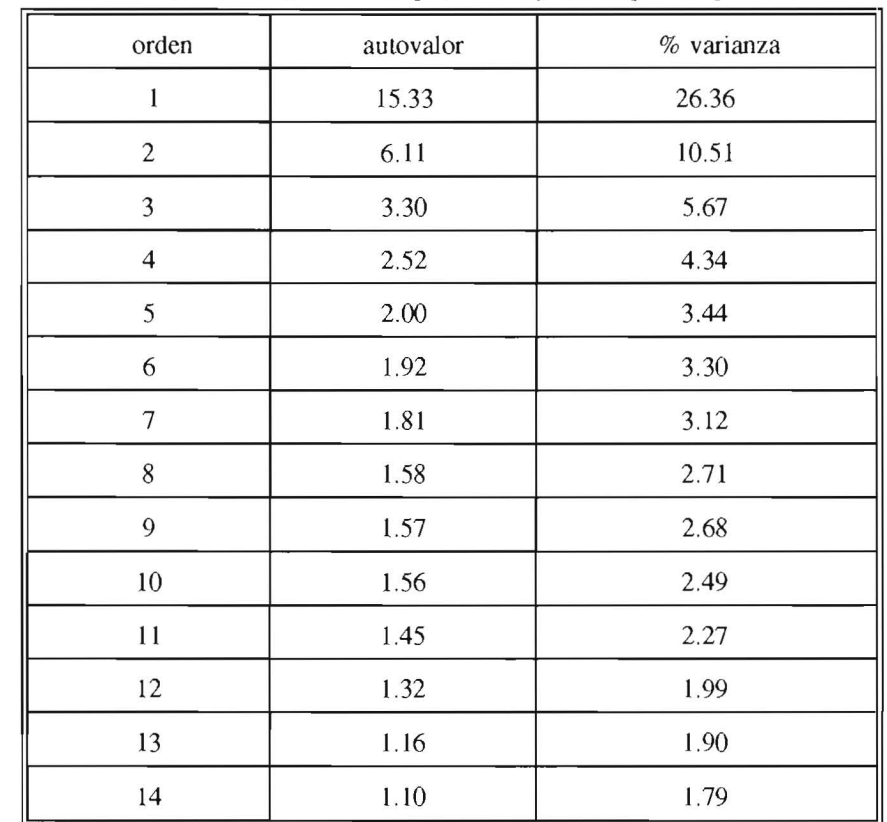

TABLA 4.13 Varianza de las 14 primeras componentes principales, caudales en Batá, Betania, Guadalupe, Nare y Salvajina, aplicación caso 4

El total de la varianza en los 14 autovalores es 72.57 %.

Se determinó la correlación entre el IOS y las primeras dos componentes principales. Ver Figuras 4.40 y 4.41, con la componente principal 1 se presenta el mejor ajuste, siguiendo en una buena forma el lOS durante 1966-1977, teniendo en cuenta que los valores de la componente principal estan escalados.

TABLA 4.14 Correlación IOS y componentes principales 1 y 2, caudales en río Bata, Betania, Guadalupe, Nare y Salvajina, aplicaci6n caso 4

| ios vs cp   |        |        |
|-------------|--------|--------|
| correlación | 0.6131 | 0.1834 |

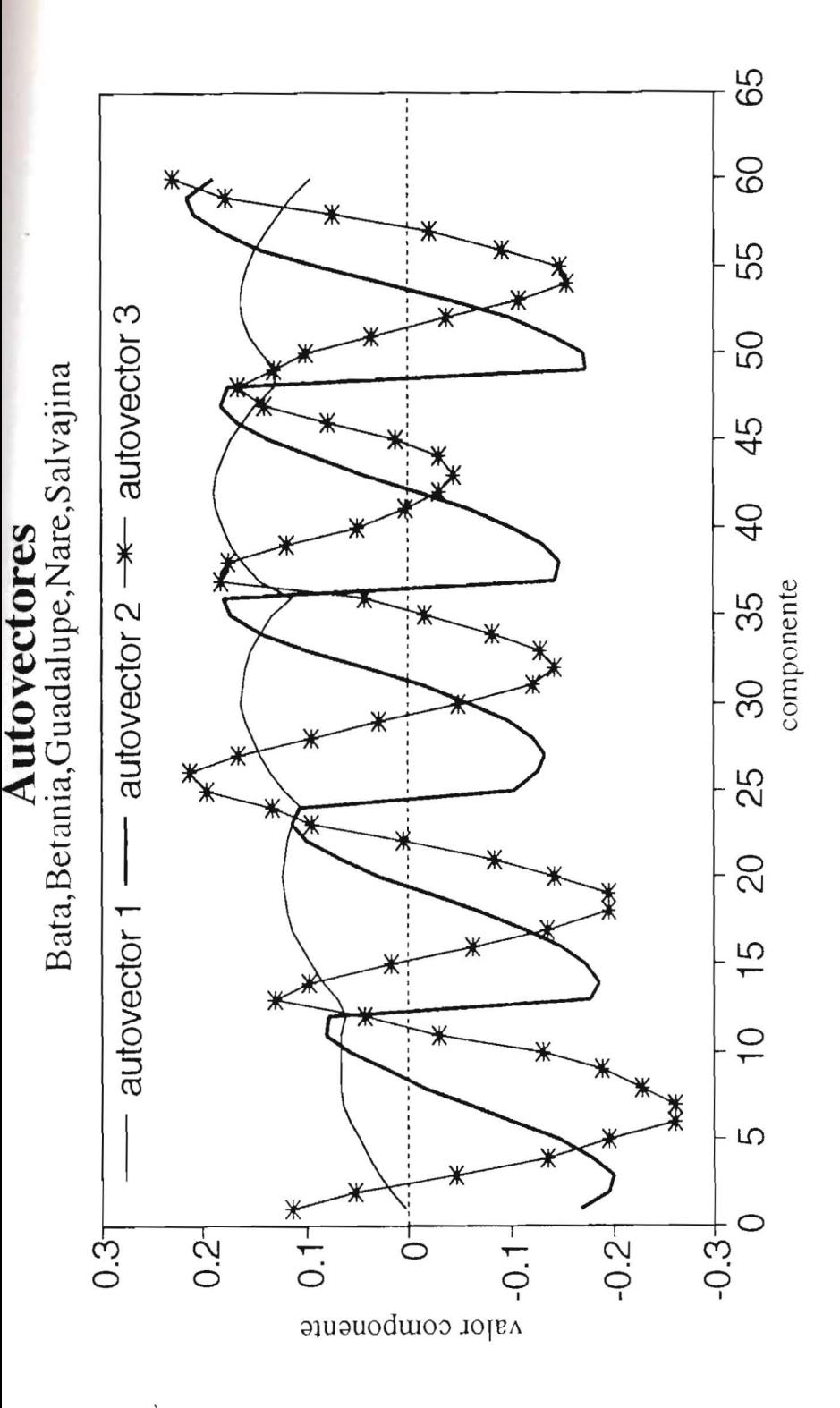

FIGURA 4.35 Autovectores 1, 2 y 3, caso de caudales en los ríos Bata, Betania, Guadalupe, Nare y Salvajina, aplicaci6n caso 4

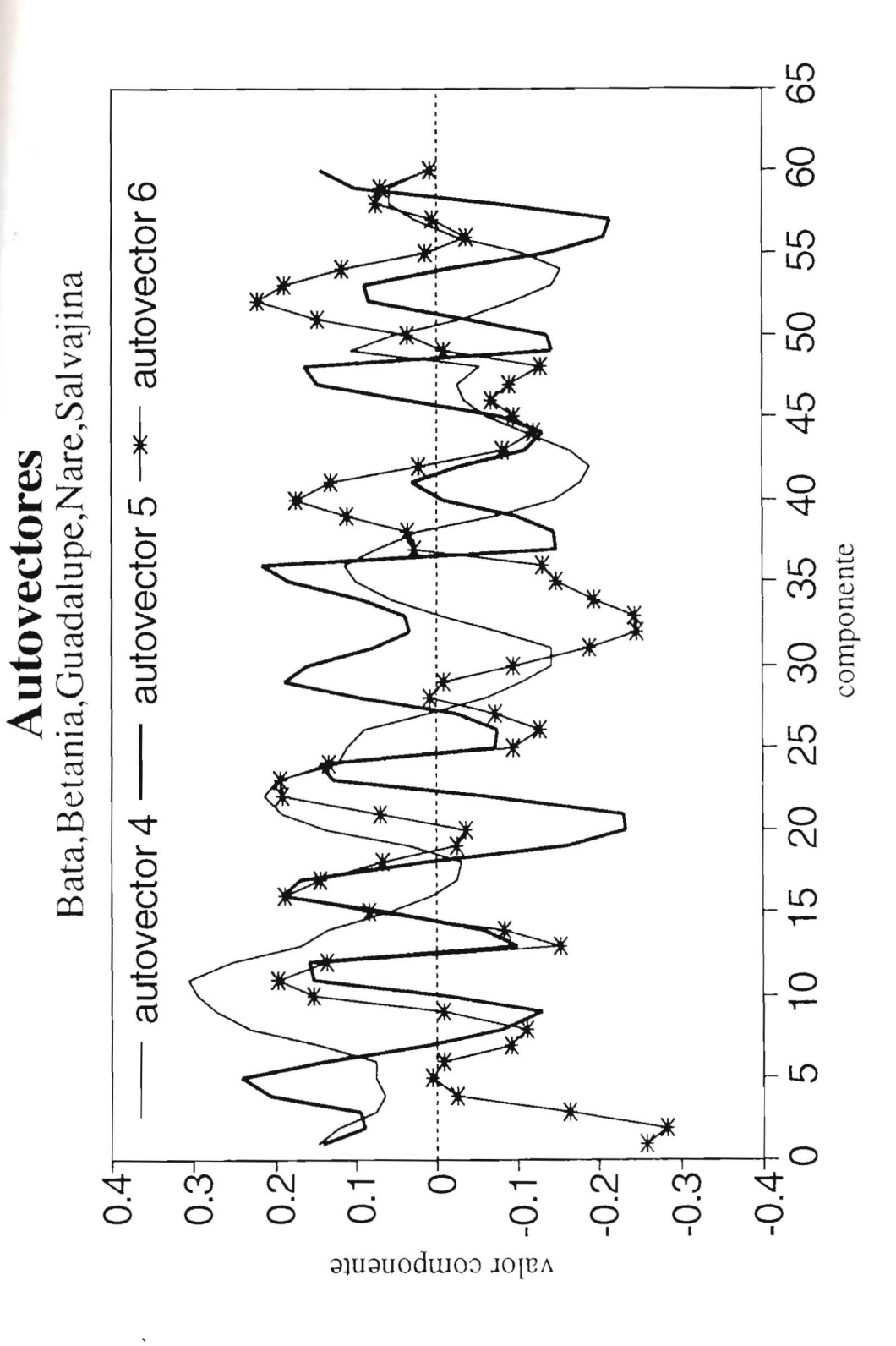

FIGURA 4.36 Autovectores 4, 5 y 6, caso de caudales en los ríos Bata, Betania, Guadalupe, Nare y Salvajina, aplicación caso 4

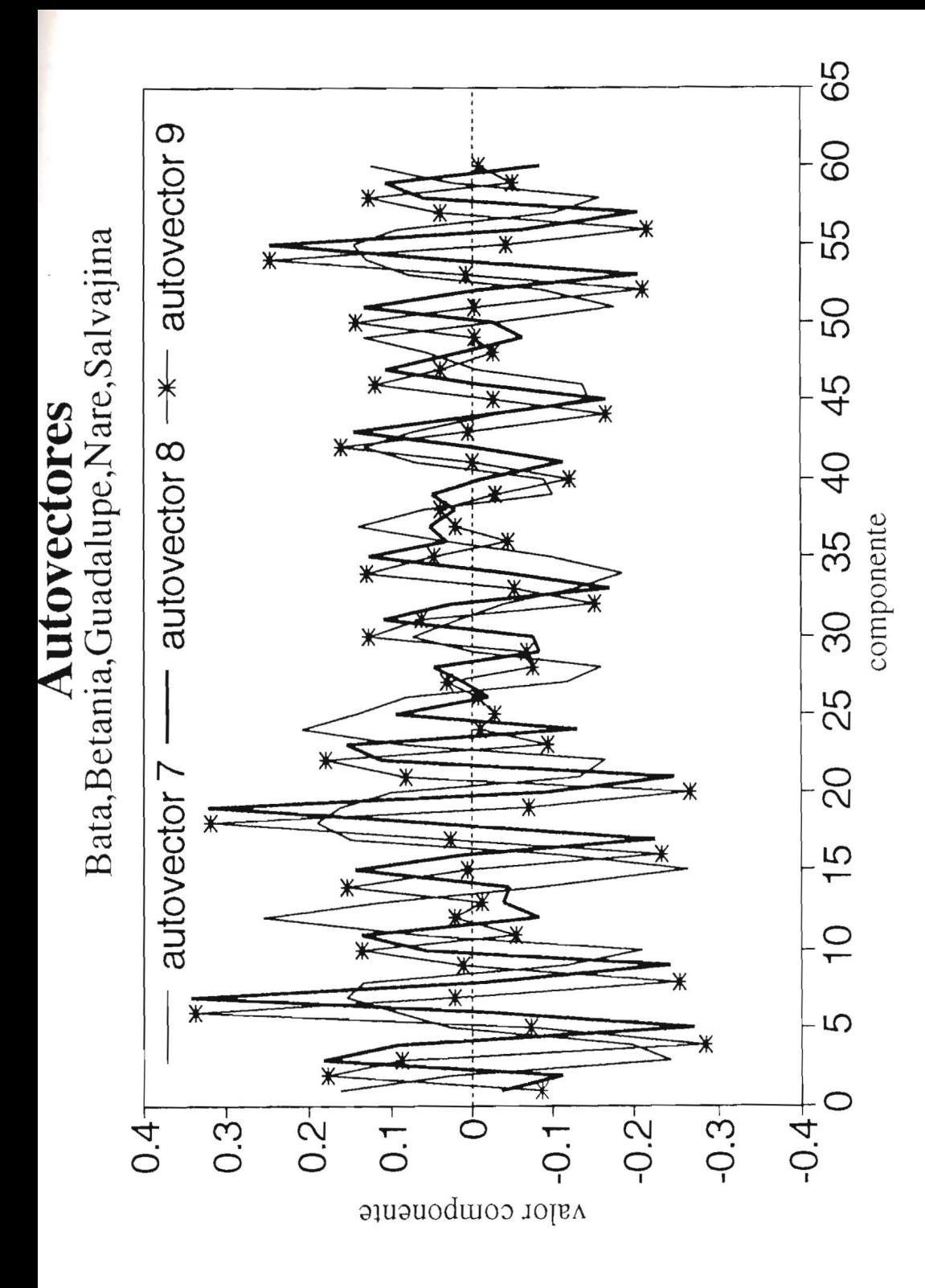

FIGURA 4.37 Autovectores 7, 8 y 9, caso de caudales en los ríos Bata, Betania, Guadalupe, Nare y Salvajina, aplicaci6n caso 4

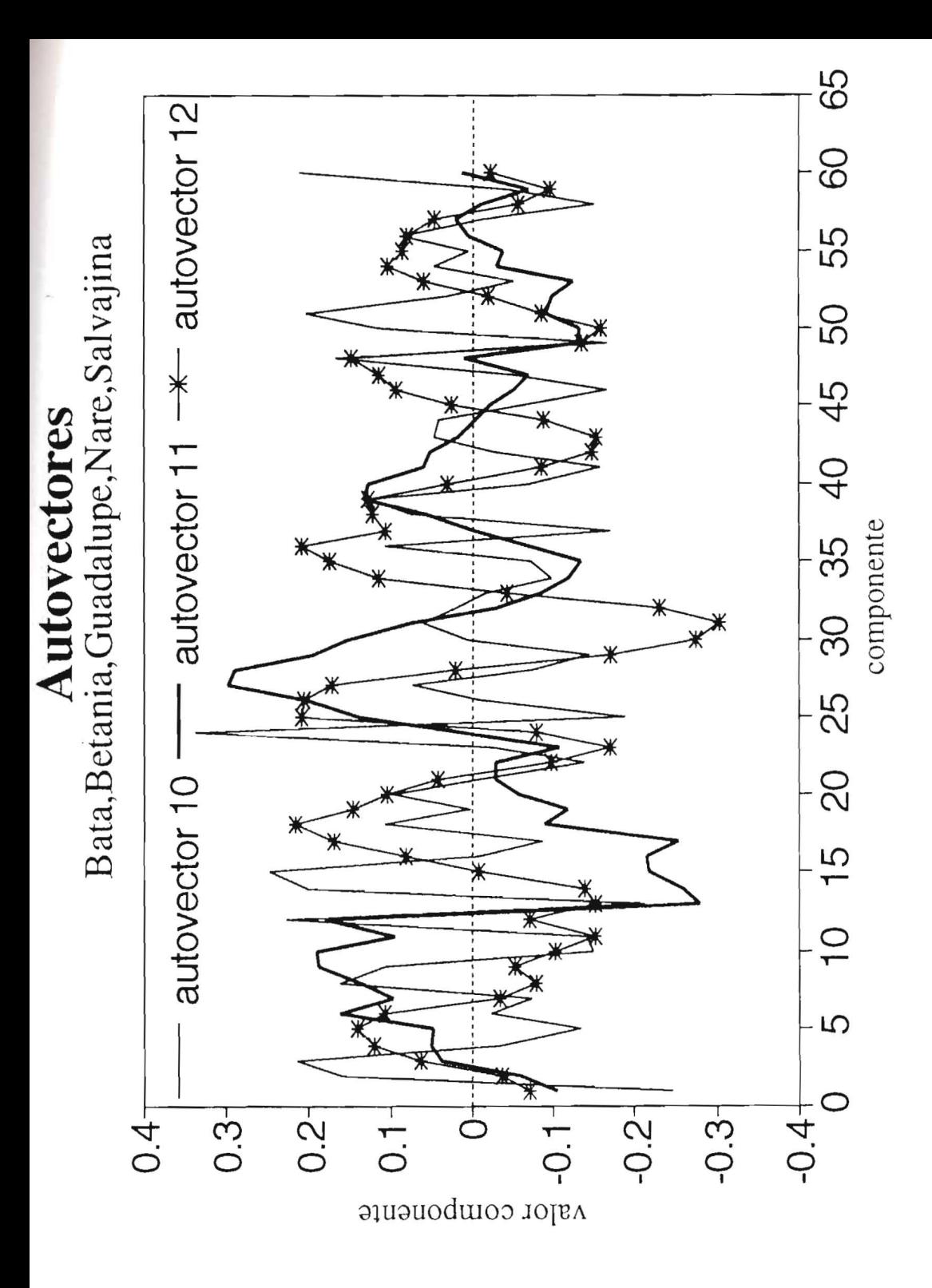

FIGURA 4.38 Autovectores 10, 11 Y 12, caso de caudales en los rfos Bata, Betania, Guadalupe, Nare y Salvajina, aplicación caso 4

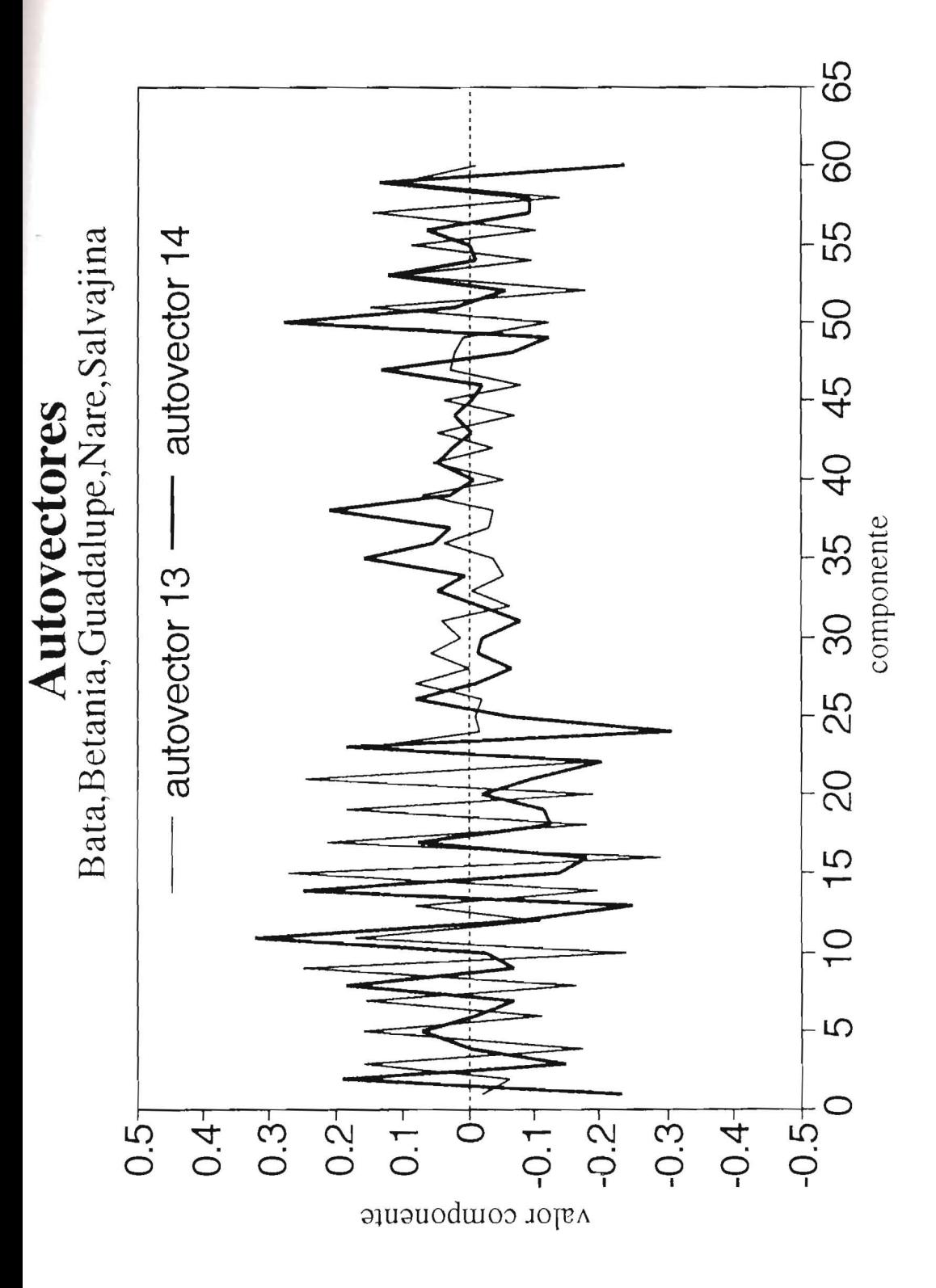

FIGURA 4.39 Autovectores 13 y 14, caso de caudales en los ríos Bata, Betania, Guadalupe, Nare y Salvajina, aplicación caso 4

Se calculó el espectro de potencias por el método de máxima entropía para las componentes principales. Para las primeras 6 componentes principales ver graficos 4.42 a 4.47.

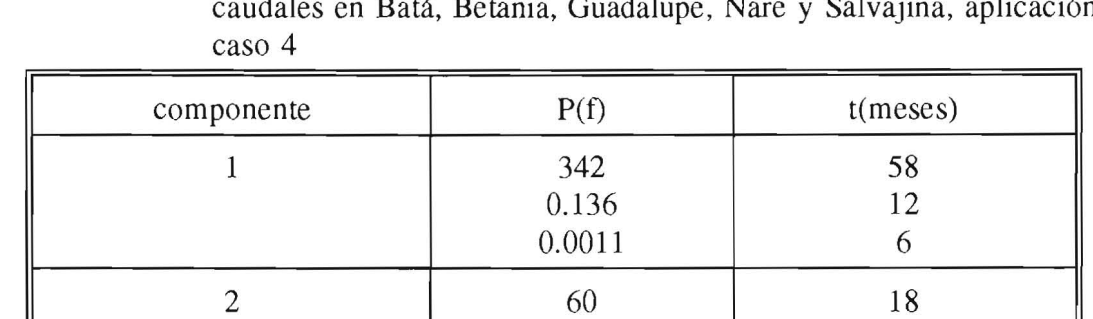

17.1

8.7

5 7.9 6.4

4.9

21 11

38 9

42.5 6

TABLA 4.15 Espectros de Potencia para las primeras 6 componentes principales, caudales en Bata, Betania, Guadalupe, Nare y Salvajina, aplicaci6n

El número de parámetros de los modelos autorregresivos obtenidos con el estadístico FPE de Akaike, son:

3 18.9

4 16

6 13.37

TABLA 4.16 Número de orden de los AR para las primeras 14 componentes principales, caudales en rio Bata, Betania, Guadalupe, Nare y Salvajina, aplicación caso 4

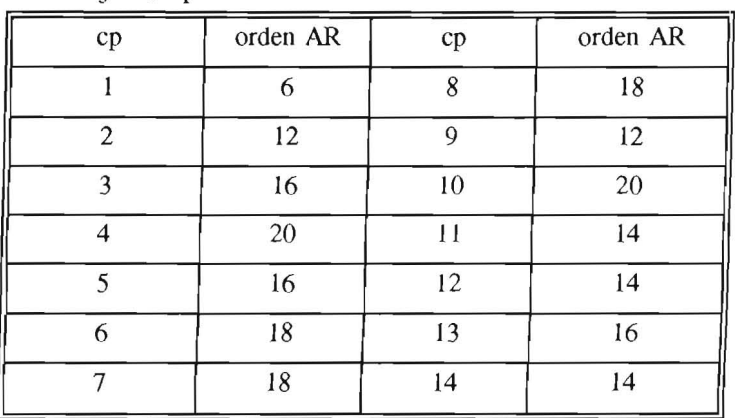

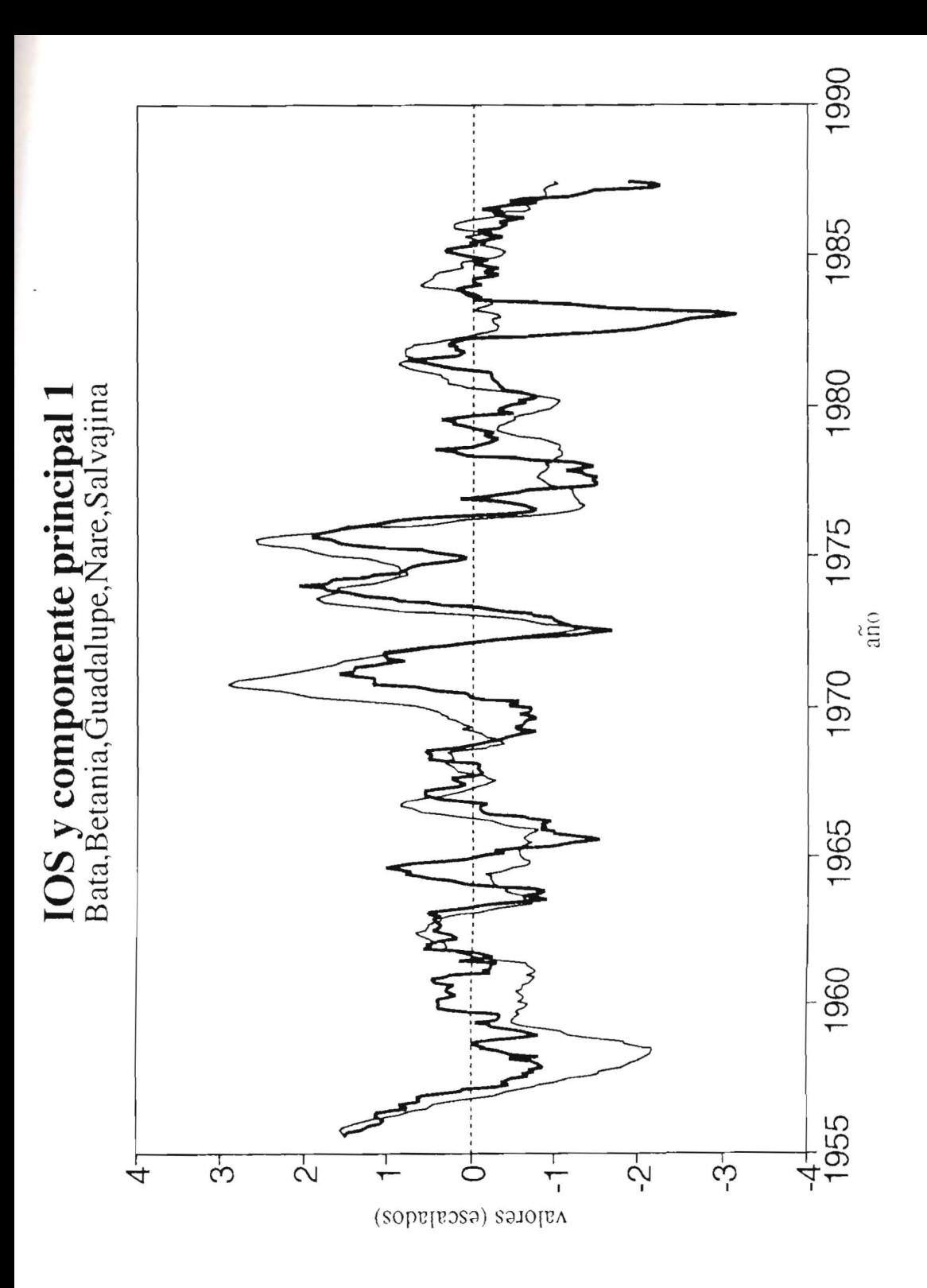

FIGURA 4.40 IOS y componente principal 1, caso de caudales en los ríos Bata, Betania, Guadalupe, Nare y Salvajina, aplicación caso 4

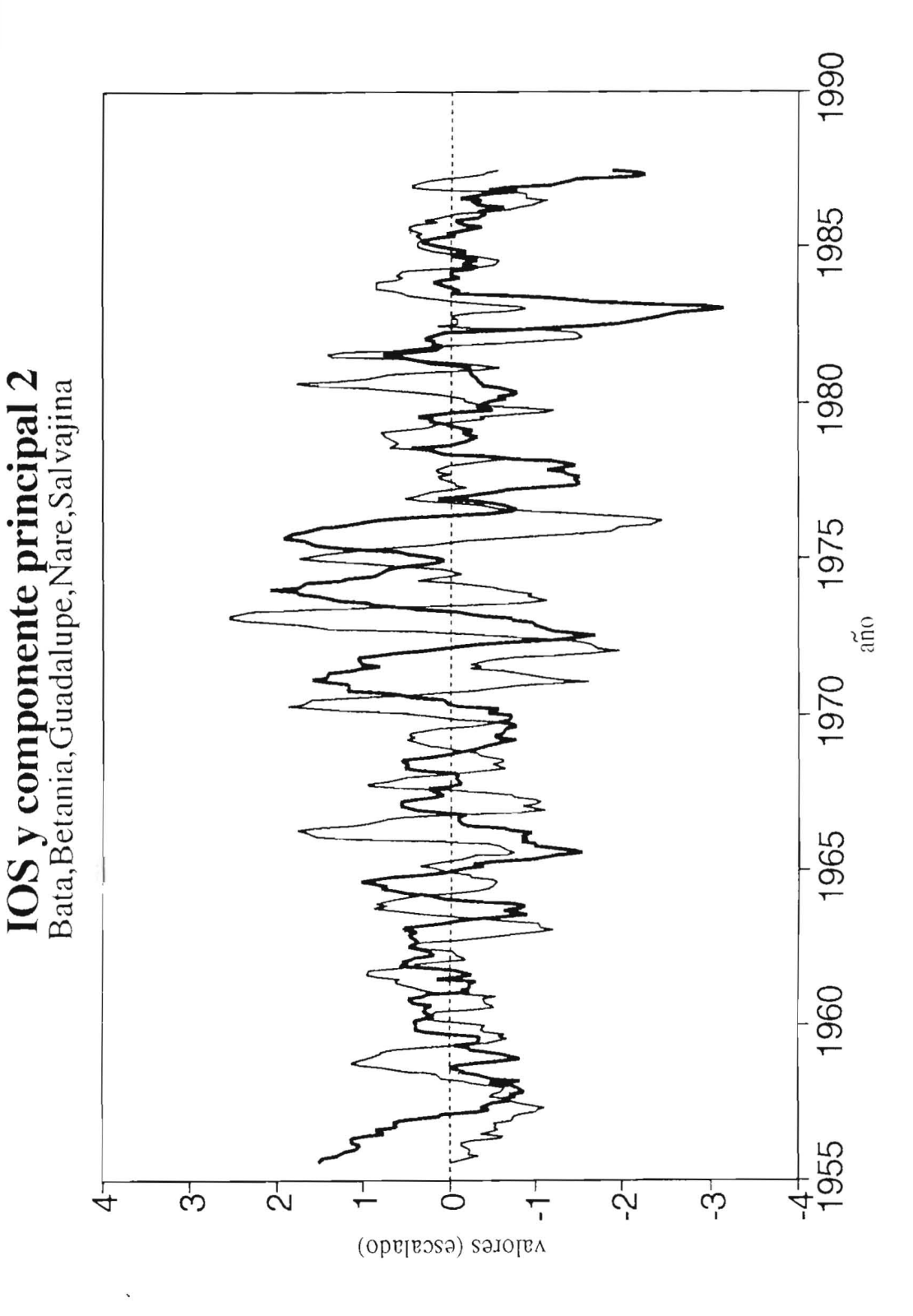

FIGURA 4.41 IOS y componente principal 2, caso de caudales en los ríos Bata, Betania, Guadalupe, Nare y Salvajina, aplicación caso 4